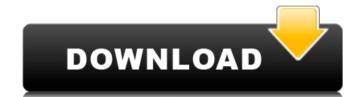

# AutoCAD Download [Mac/Win]

Contents History AutoCAD was developed by Larry Tesler, Senior Applications Engineer, since 1982 and released as a desktop app in 1982. In 1983, Autodesk purchased Tesler and the design tools division of Cambridge Display Technology and rebranded the programs as AutoCAD. In 1985, AutoCAD and other applications through Authorized Software Dealers (ASDs). In 1988, AutoCAD released a version designed for mainframe computers. The next year, AutoCAD LT and a variant, AutoCAD LT for the Windows platform. These released and popularized the concept of CAD drafting to small businesses and architects. In the early 1990s, AutoCAD for Windows was released for personal computers runing display for Windows was released in 1996, AutoCAD LT for Windows was released in 1997, AutoCAD LT for Macintosh was released in 1998. Also in 1999, AutoCAD 2000 was released as a more stable version of the software. Released in 2002, AutoCAD 2005 combined the graphics and drawing program into a single product. The user interface was redesigned to enable easier user interface operations. In 2006, AutoCAD 2007 followed a similar format, and in 2009, AutoCAD 2010 introduced a user interface that enabled users to adjust the software to individual preferences. AutoCAD 2013 was released in 2013 and was the first new version of AutoCAD since 2007. The 2013 release of AutoCAD was the first release of AutoCAD that included its namesake App Center. In 2015, AutoCAD 2017 was released with a redesigned user interface and ribbon interface. AutoCAD 2019 was released in 2019 with a new look and interface that includes a variable speed mode to enable users to draw drawings that can be accelerated and rendered faster for designers to view in a live environment. Core Features AutoCAD is a 3D modeling and drafting application that provides design-related features such as architectural design, engineering, mechanical engineering, electrical engineering, landscape design, architectural drafting, civil engineering, and architectural design. The user interface cons

# AutoCAD

3D - In 2010 Autodesk released an updated version of Autodesk Revit and Autodesk 3ds Max which includes functionality that uses the AutoCAD API, notably 3D modeling. In 2016 Autodesk also released 3ds Max 2017 and Revit 2016 for iOS and Android. As of 2016 Autodesk's small, mobile and new app development team has released more than 65 apps on Apple's App Store and Google Play, including all of Autodesk's small- and large-scale modeling software. Notable features Design Tools Design Tools are a group of Autodesk's applications that feature a common set of tools and interfaces. Miscellaneous Miscellaneous Miscellaneous features include: Extensible Application Markup Language (XAML) AutoLISP Visual LISP .NET Application Programming Interface (API) References External links Category:Autodesk productsQ: Odoo: how to reload a view after a cancel request? In Odoo, I have a view where I need to update some values when someone cancels the form. My request.cancel() function is: def \_process(self, cr, uid, ids, context=None): if not self.context.get('show\_tree'): return res = {} result = {} res = self.pool.get('account.move').search(cr, uid, [('id','=',ids)], context=context) if not res: return res self.ensure\_one() res = self.pool.get('account.move').check\_validity(cr, uid, res, context=context) for record in res: result[record.id] = { 'name': record ca3bfb1094}

#### **AutoCAD With Product Key PC/Windows [Latest 2022]**

Open the control panel > Apps tab. Select Autocad > Autocad 2D > Autocad > Architecture and click the Plus button. At the bottom of the window, select Set Default from the menu and click the Finish button to set the settings as default. When you are done using the program, exit the program and close it completely. This is required to prevent other people from using your keys. Go to Run > regedit.exe > HKLM > Software > Autocad > Architecture. Locate Autocad.exe in the registry. Right click it and select Delete. This will delete the autocad key and will need to be done every time you reboot the computer. Go to Run > regedit.exe > HKLM > Software > Autocad.exe in the registry. Right click it and select Delete. This will delete the autocad key and will need to be done every time you reboot the computer. Go to Run > regedit.exe > HKLM > Software > Autocad.exe in the registry. Right click it and select Delete. This will delete the autocad key and will need to be done every time you reboot the computer. If you are running Windows 10, select the appx file (Autocad.appx) and right click. Click Uninstall. This will get rid of the autocad key in the registry and close Autocad. Turn off the computer. 1. Open the Install folder > autocad-win32-2016-windows-online.exe. 2. Select Custom Install.

# What's New in the?

Add comments to your drawings directly from the viewer's position and incorporate their feedback into your design. (video: 2:04 min.) Rapidly and automatically mark up your design according to predefined or custom templates. The AutoMarkup Assistant can assist you with this process by previewing and detecting all existing options, and even automatically suggests the best match for your particular design. Add and edit 3D dimensions on planes and cylinders. (video: 4:45 min.) Complete and automatically check your design on paper and PDFs, using only a USB thumb drive. Assemble, edit and work on your work package. Simply "drag and drop" your drawing on your Windows desktop to assemble and edit them together, and get back to work. Import your DWG files from Google Drive. Adjust the rendering properties of your drawings with ease. Automatic image extraction and text conversion from Microsoft Office files. What's new in AutoCAD 2023 – Release notes If you would like to read the entire release notes, click here. AutoCAD User Interface How AutoCAD works: Drawing a box can be just one of many things you can do in AutoCAD. To get the most out of AutoCAD, you need to know what happens at every step of the process. AutoCAD's user interface, or UI, provides feedback for every action you take. The mew UI design is based on the latest hardware and software standards, and it is designed for maximum performance on all types of hardware. The UI now works smoothly across different hardware configurations, and you can rely on the UI to provide great feedback for every action you take. The new UI sers interface, here are some helpful links to AutoCAD in the Community: Improvements to AutoCAD so ser interface have been tested by thousands of AutoCAD users. You can try the new UI now, and you'll see how it works for you. You can also read about the user interface in an online article, you can learn more about the new user interface, and you can also: See what's new in AutoCAD 2023 – New Features and What®

# **System Requirements For AutoCAD:**

Supported Devices: 32-bit Devices: x64 x86 64-bit Devices: How to Install: You have three options to install Magicka: Steam Magicka.exe Wizpak Update: As of 12/17/2012, Wizards of the Coast has officially announced that Magicka will be released on Steam Early Access on January 15, 2013. You can still get a copy of Magicka on Xbox Live Marketplace and PSN.

http://saddlebrand.com/?p=66729

https://calibikemedia.s3.us-west-1.amazonaws.com/wp-content/uploads/2022/07/23180240/AutoCAD-41.pdf
http://www.happytraveler.it/wp-content/uploads/2022/07/sarvan.pdf
http://barrillos.org/2022/07/24/autocad-22-0-full-product-key-download-latest-2022/
https://ferramentariasc.com/2022/07/24/autocad-crack-full-version-2/
https://ferramentariasc.com/wp-content/uploads/2022/07/AutoCAD-14.pdf

https://ferramentariasc.com/wp-content/uploads/2022/07/AutoCAD-14.pdf
https://mynaturalhomecuresite.com/autocad-24-0-crack-patch-with-serial-key-for-windows/
http://goldeneagleauction.com/?p=58264
https://agedandchildren.org/autocad-torrent-activation-code-2/
https://www.crypto-places-directory.com/wp-content/uploads/2022/07/ramaemm.pdf
https://www.siriusarchitects.com/advert/autocad-crack-download-latest-2022-2/
https://www.jbdsnet.com/wp-content/uploads/2022/07/AutoCAD-42.pdf
https://yourtripboy.com/wp-content/uploads/2022/07/manralp.pdf
https://mdotm.in/autocad-crack-macwin-latest/

https://floridachiropracticreport.com/advert/autocad-crack-serial-key-mac-win-latest-2022/https://shahjalalproperty.com/wp-content/uploads/2022/07/kasear.pdf
https://allindiaherb.com/autocad-crack-keygen-for-lifetime-free-x64/
https://www.raven-guard.info/autocad-24-2-for-pc-2/

https://aapanobadi.com/wp-content/uploads/2022/07/angdes.pdf https://www.dandrea.com.br/advert/autocad-crack-download-final-2022/